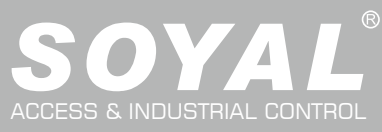

# AR-837-EA

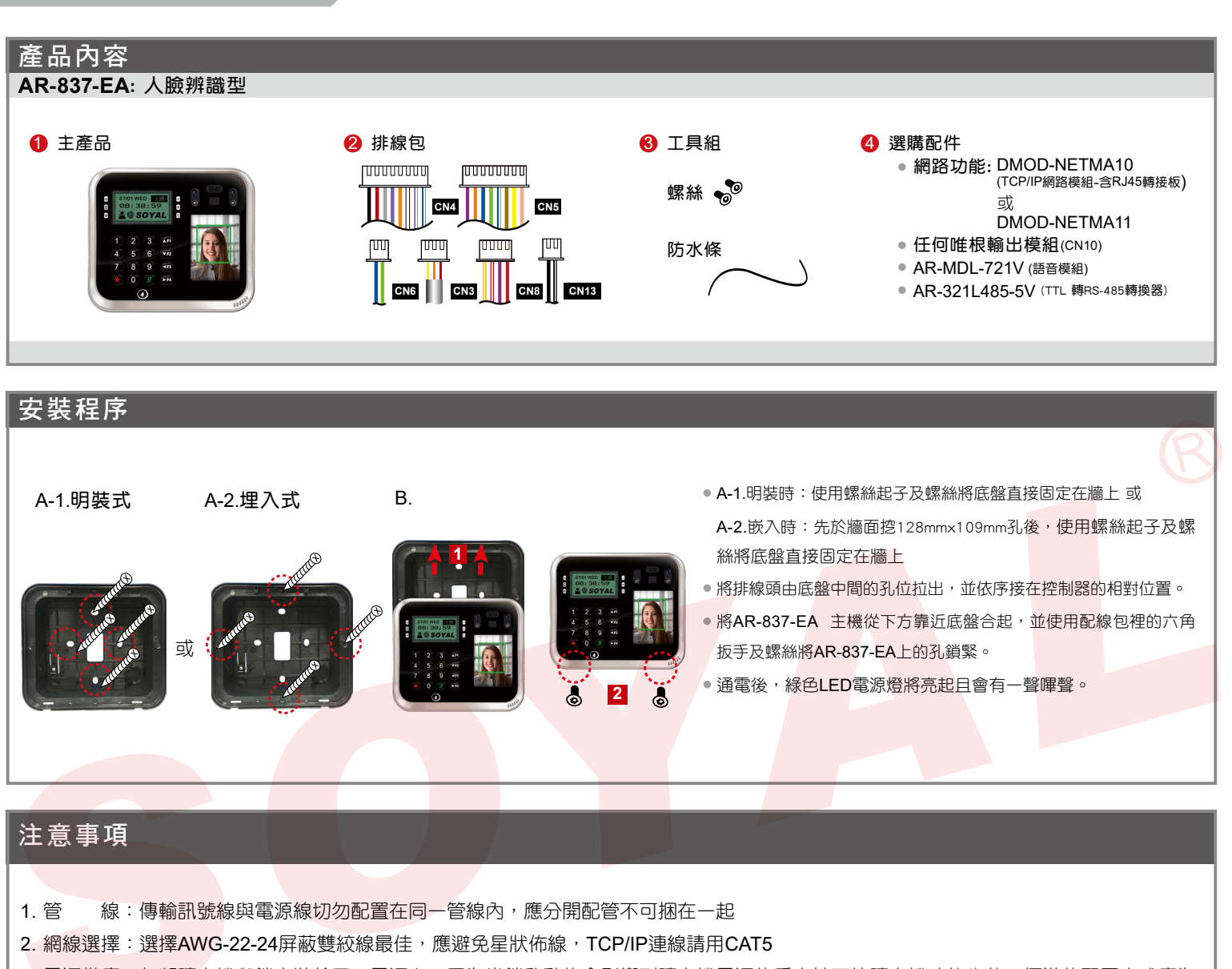

3. 電源供應: 勿將讀卡機與鎖安裝於同一電源上, 因為當鎖啟動後會影響到讀卡機電源的穩定性而使讀卡機功能失效, 標準的配置方式應為 電鎖繼電器與鎖安裝於同一電源,而讀卡機則使用另一獨立電源

#### 排線說明(1)

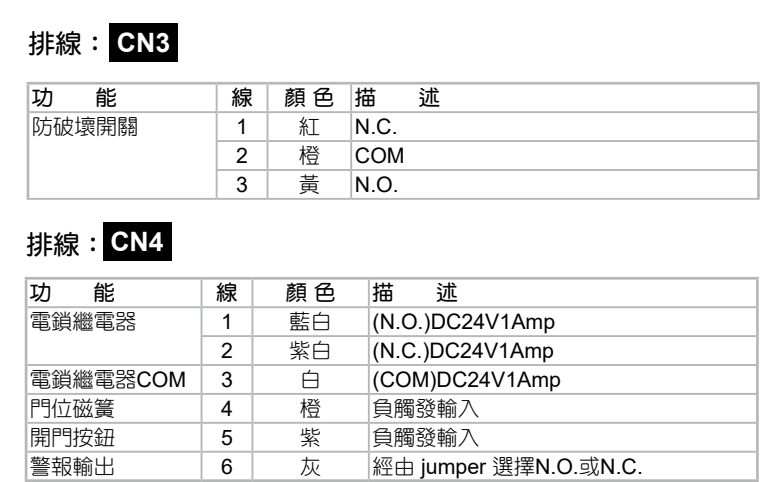

8 粗黑 電源 DC 0V

電源 7 粗紅 電源 DC 12V

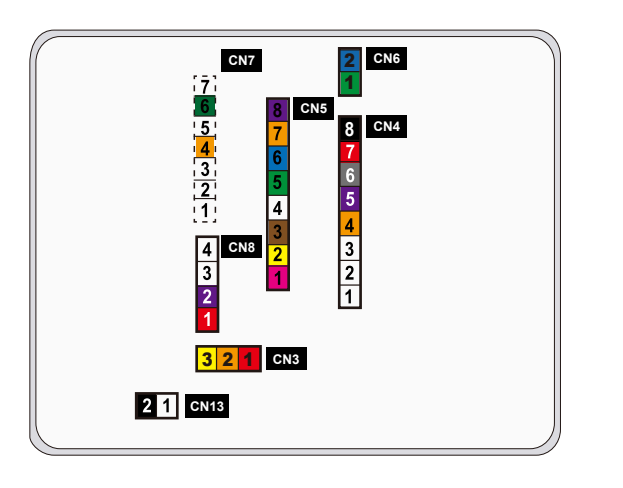

V210824

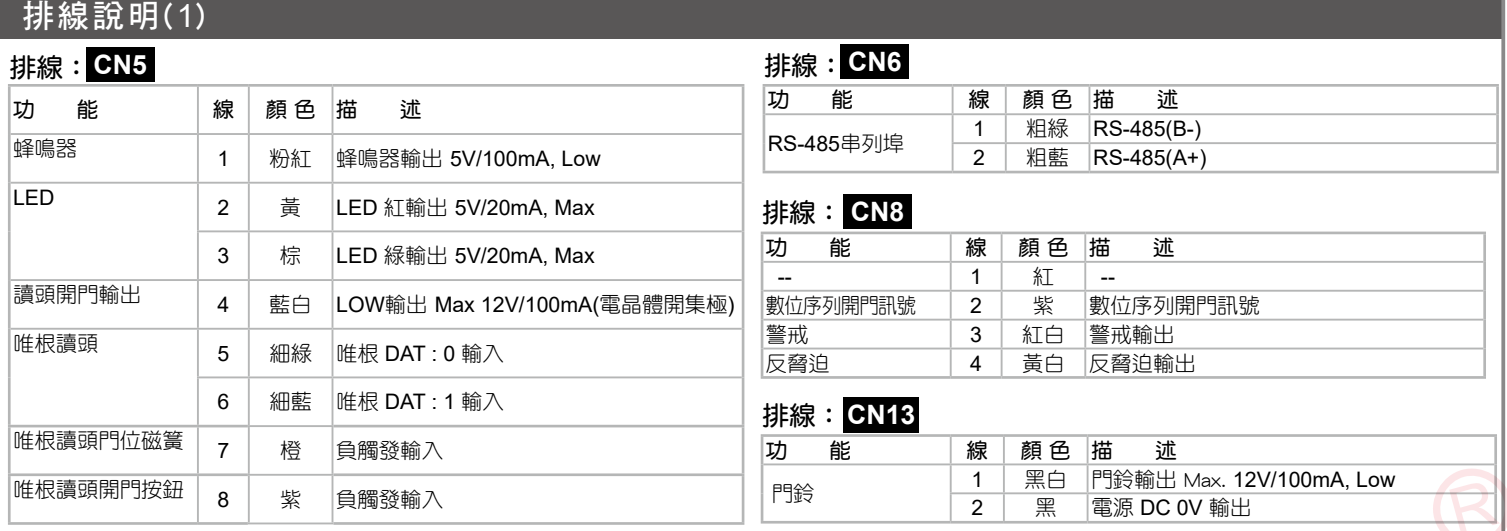

#### 排線說明(2):選購模組

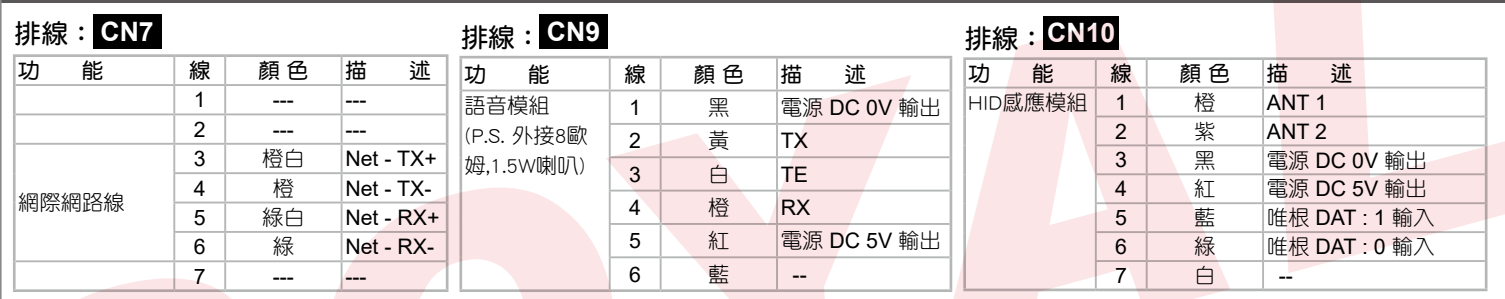

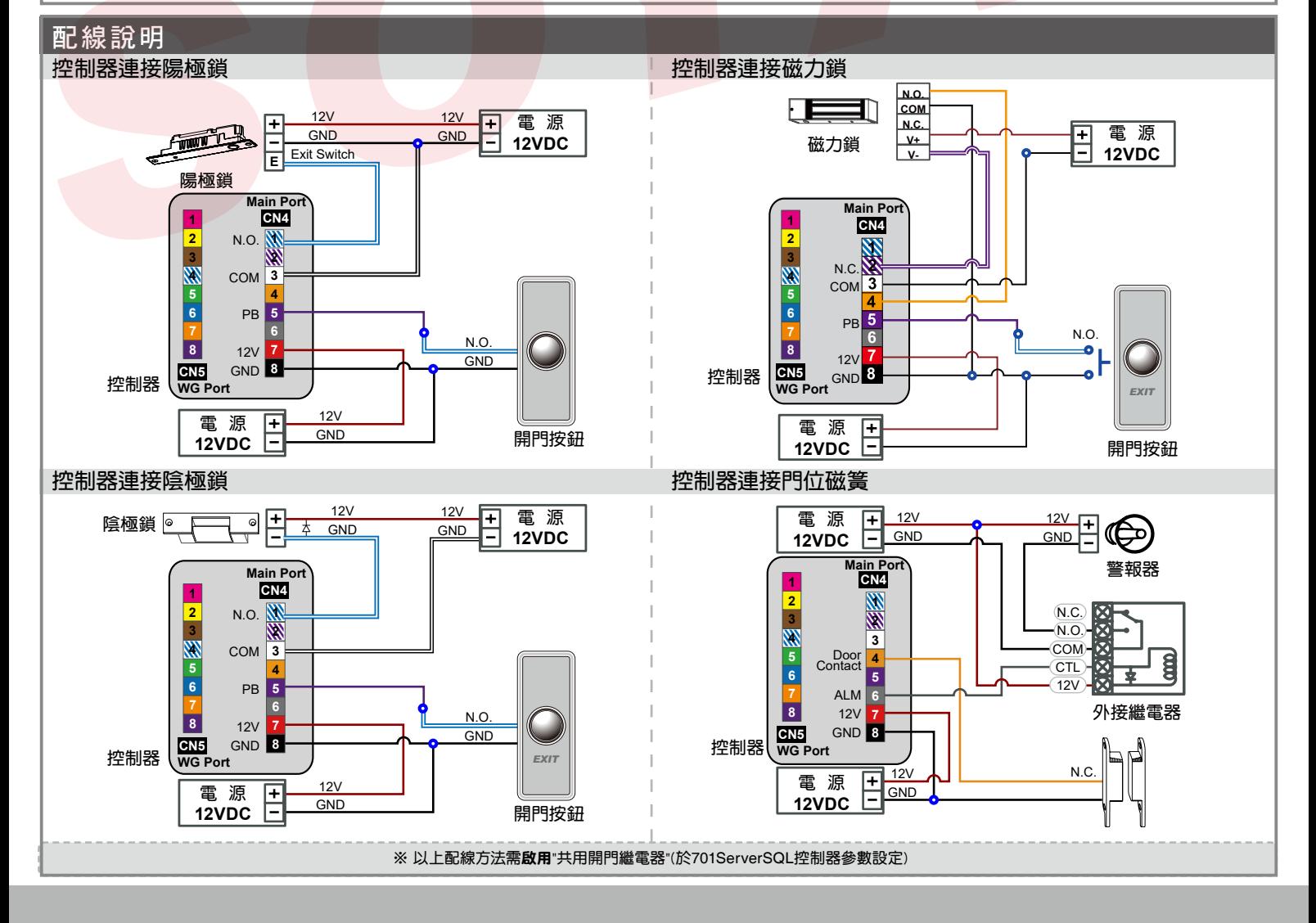

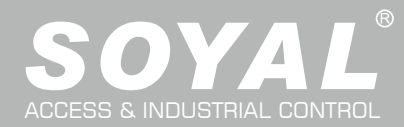

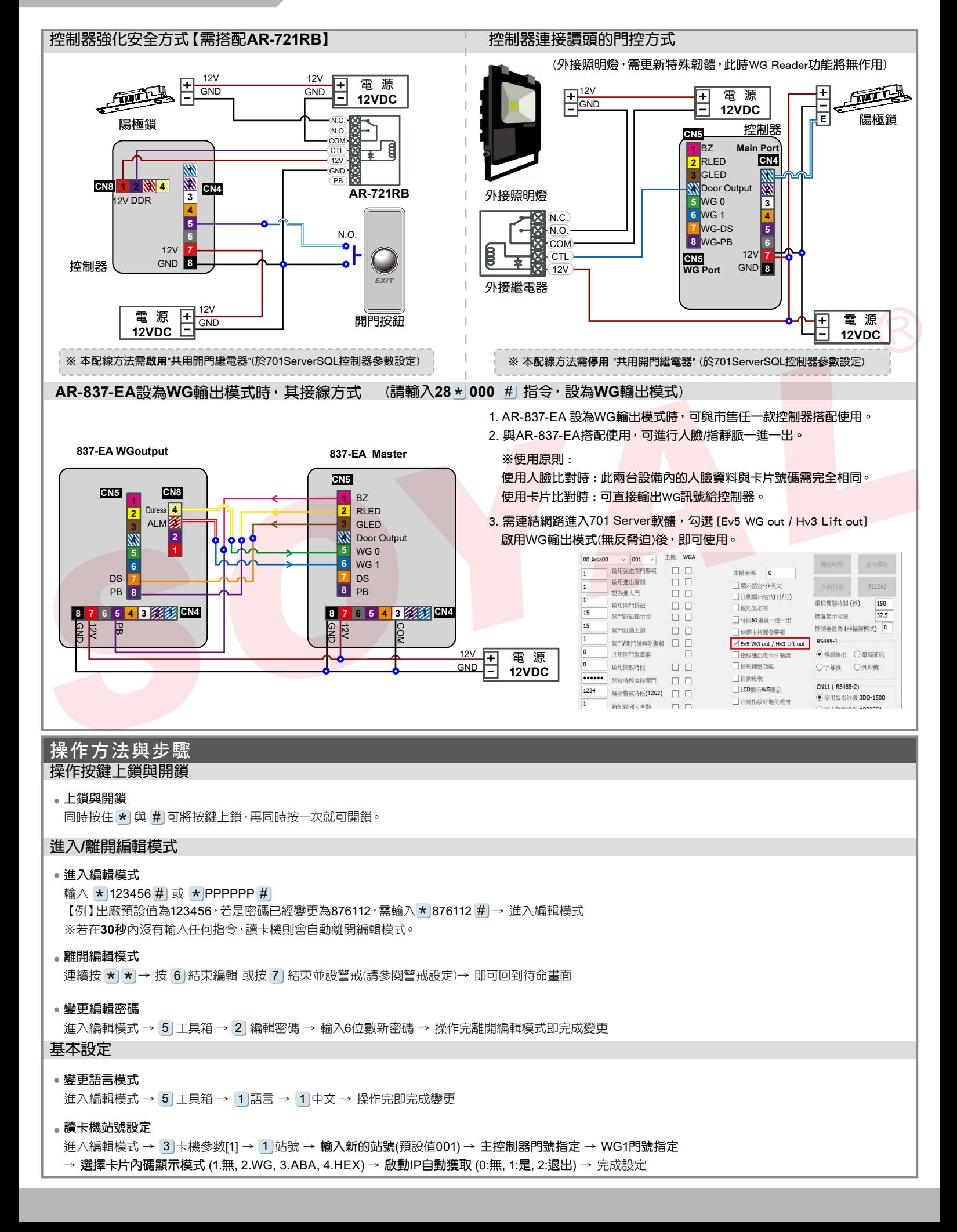

#### **BOHS SOR FC CE NIKNCC**

V210824

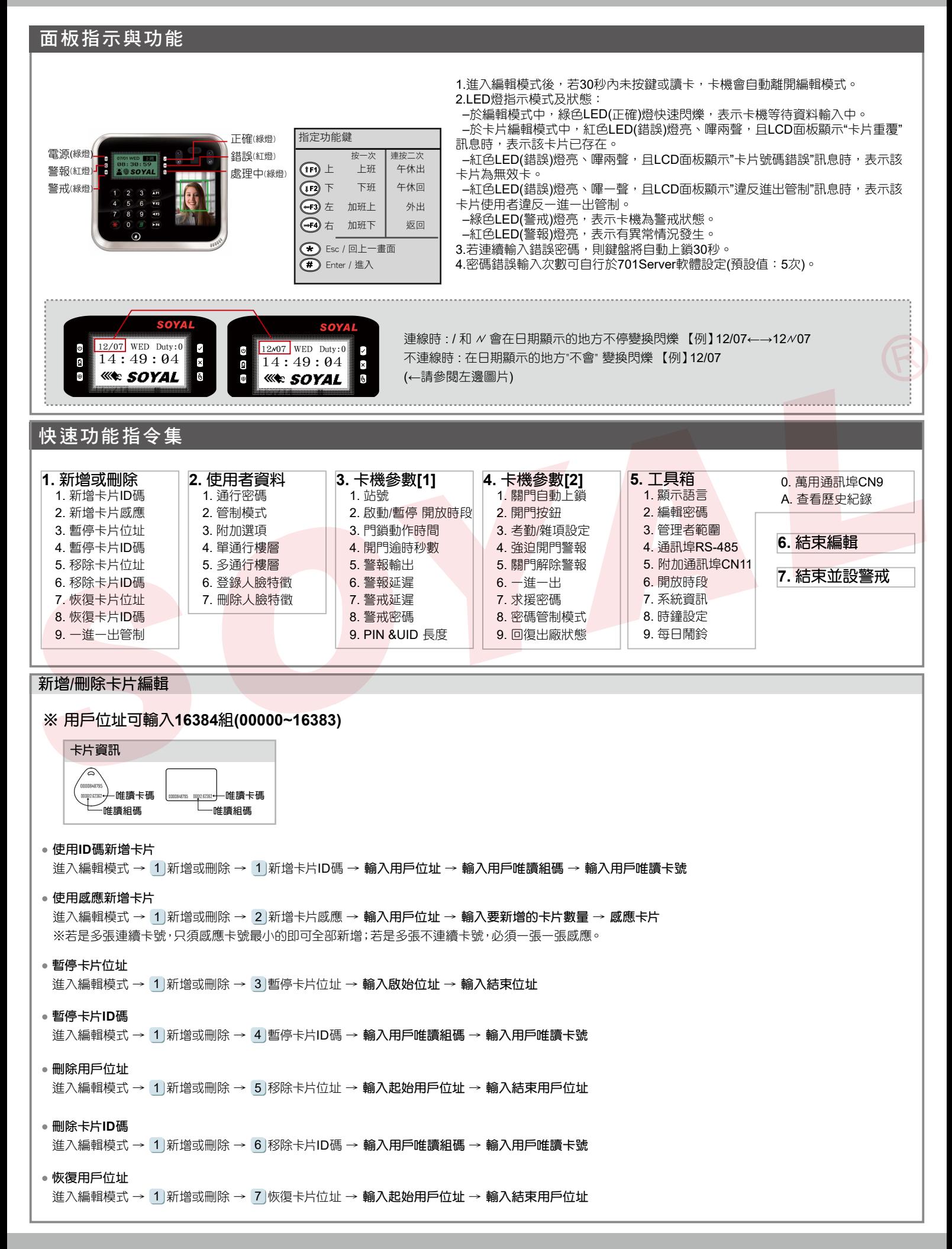

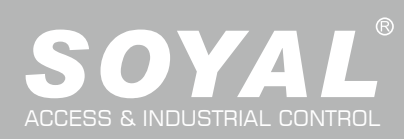

# AR-837-EA

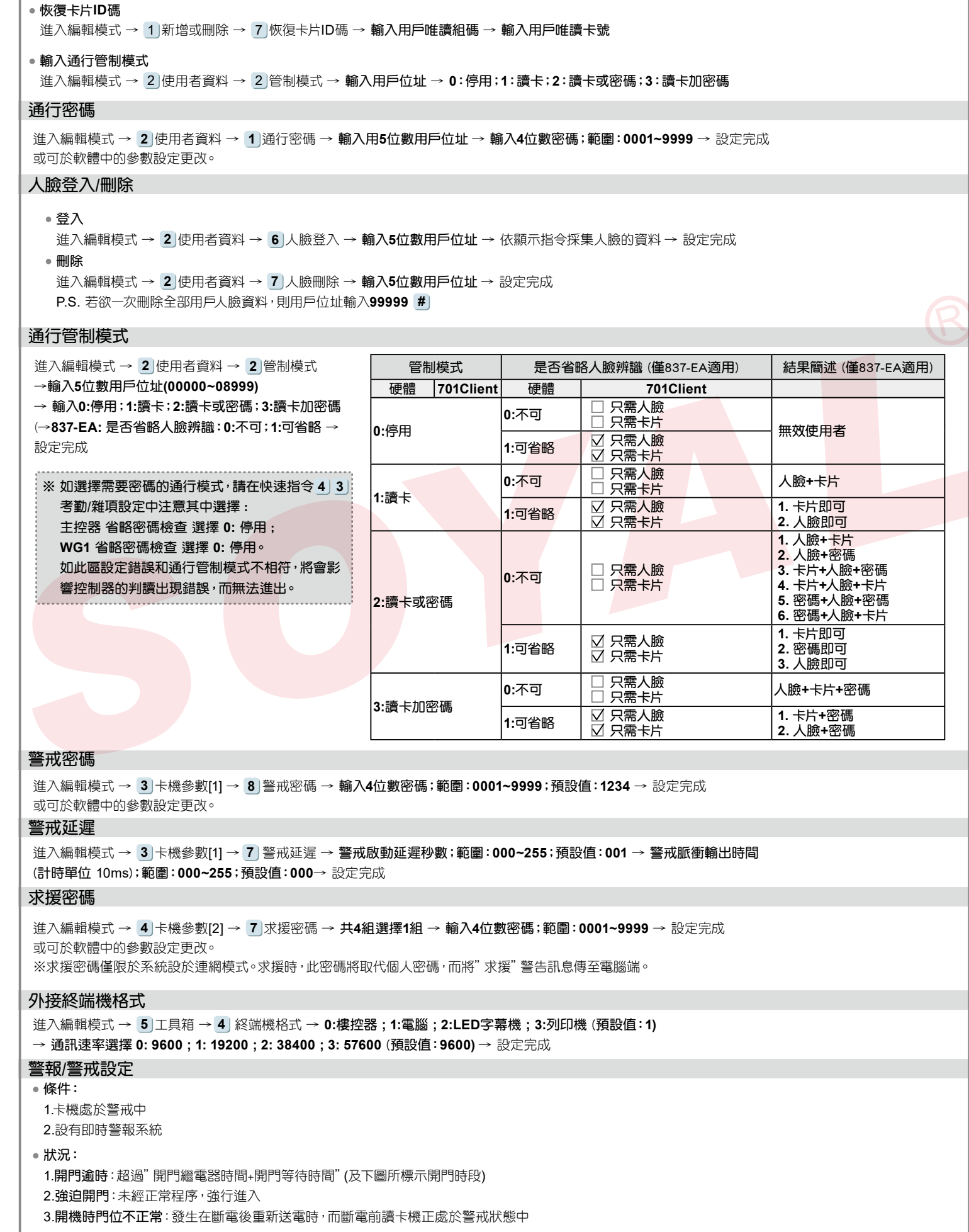

#### **BOHS SOR FC CE NIKNCC**

V210824

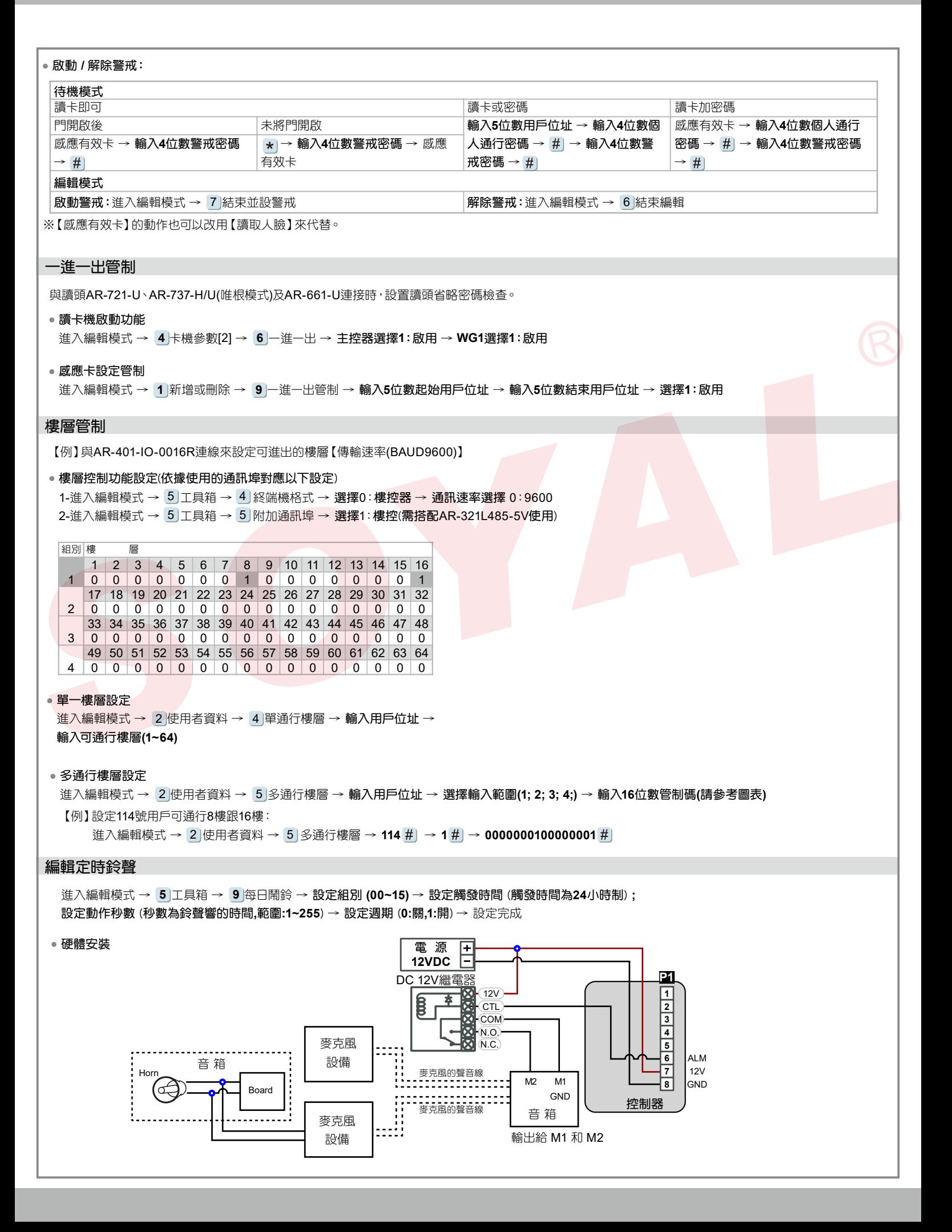

#### **ROHS SOR FC CE NILNCC**

V210824

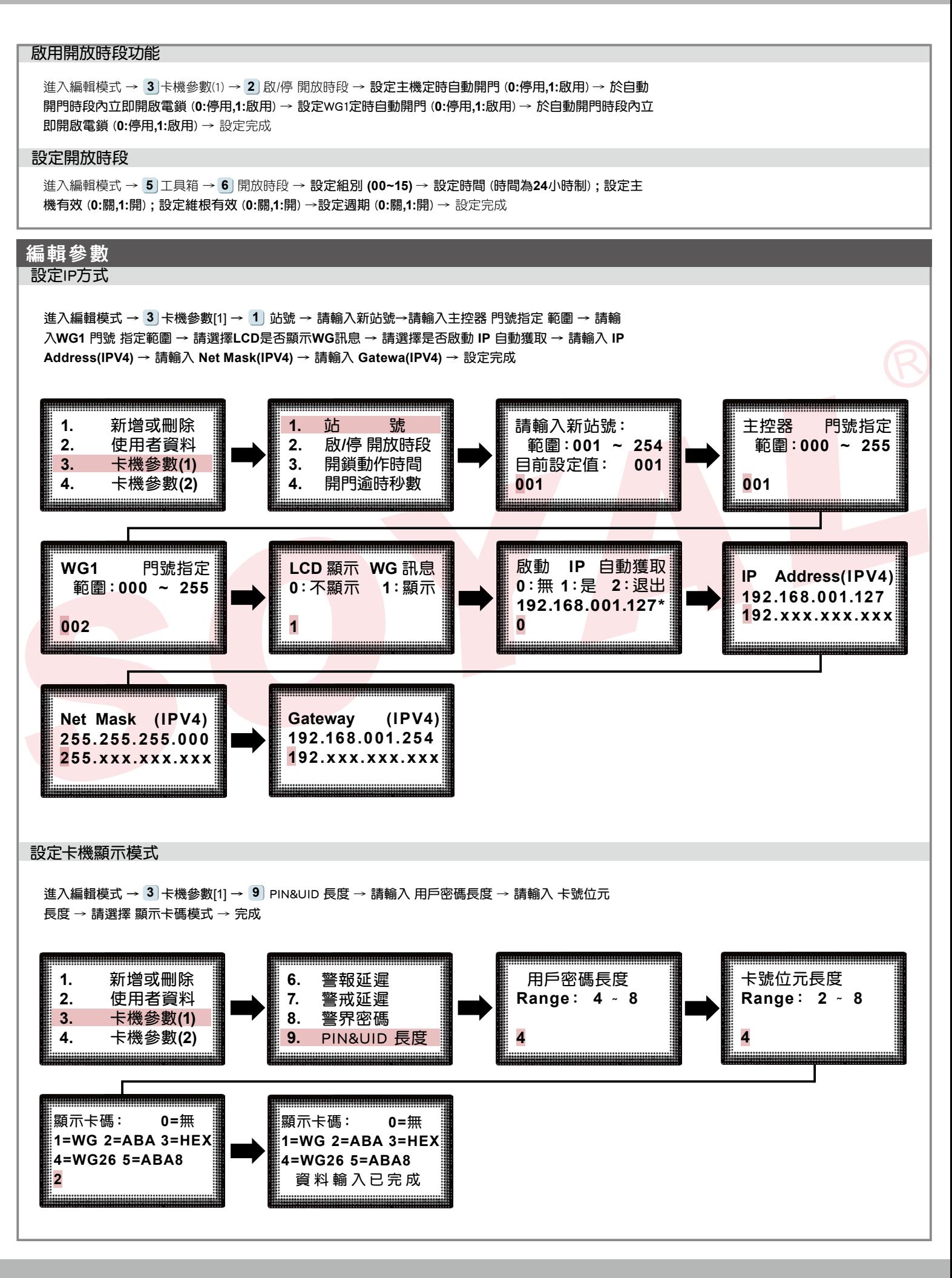

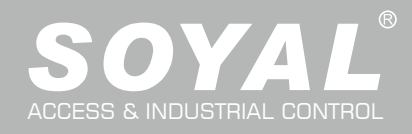

臉辨註冊注意事項

# ●臉部需貼近螢幕,盡量讓臉部占比尺寸為LCD的一半較容易註冊成功 STEP 01

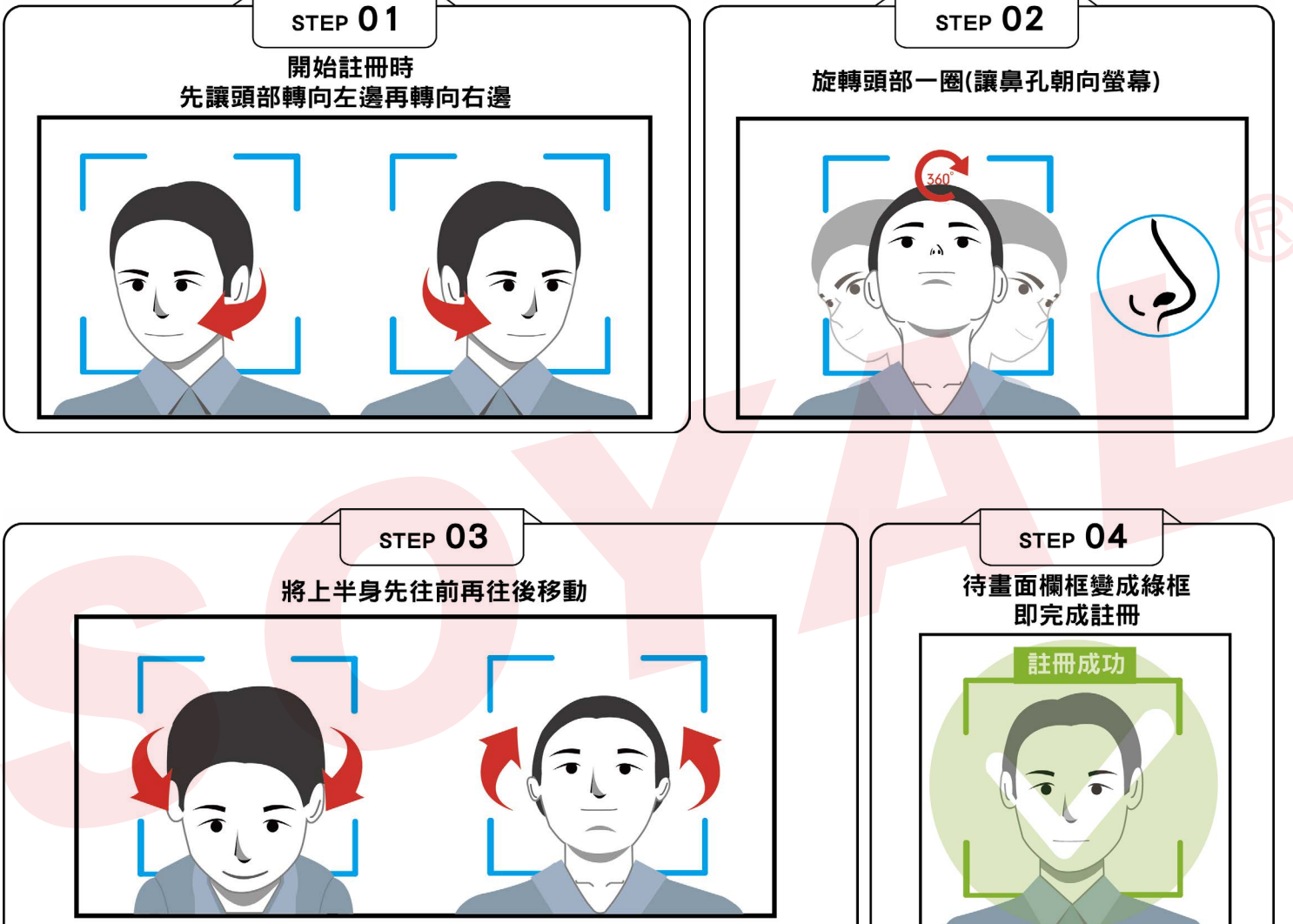

人臉資料註冊於控制器流程

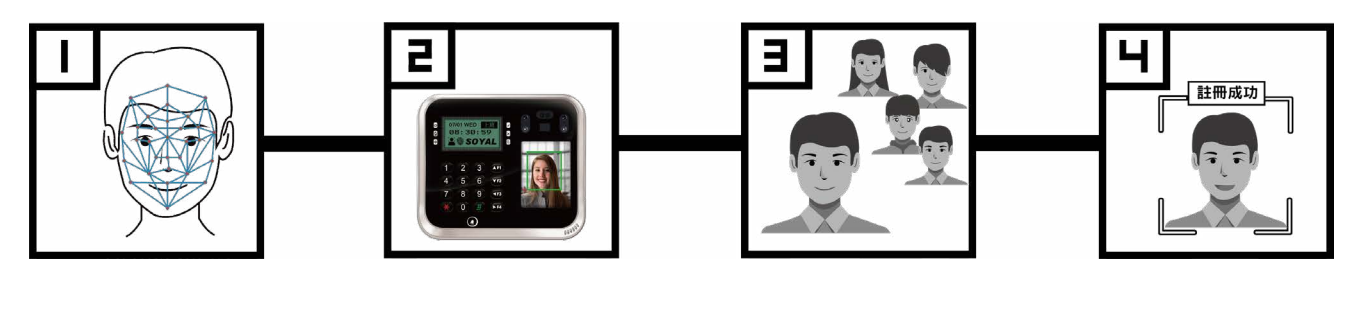

捕捉臉部分析 またはない かいかく 機台提取資料 はんちょう はりょう はんこう はんしょう おおおし 核對成功

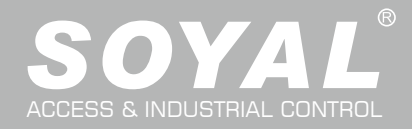

#### V210824

### 啟用戴口罩辨識的註冊技巧與注意事項

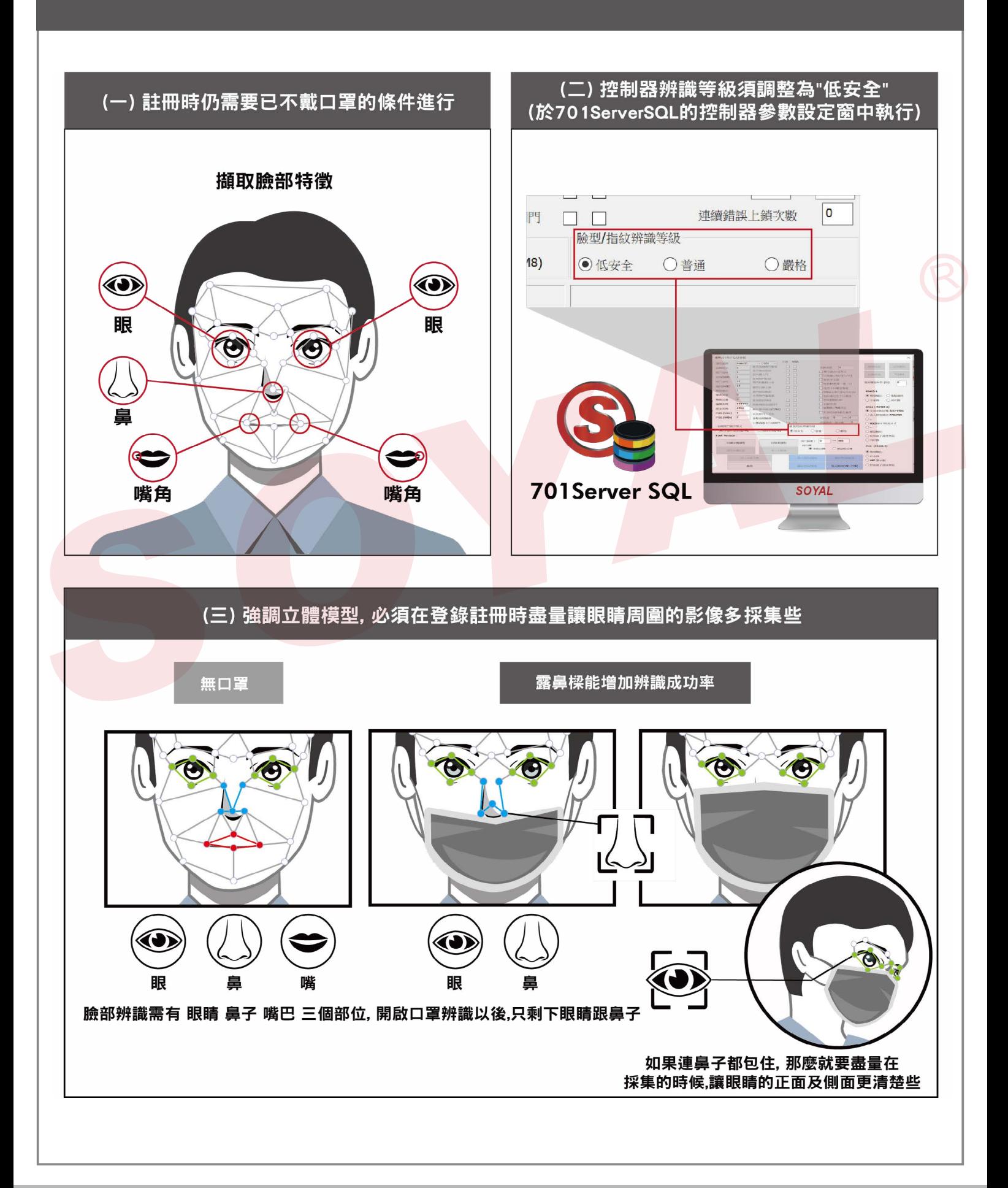